# МИНИСТЕРСТВО ОБРАЗОВАНИЯ И НАУКИ САМАРСКОЙ ОБЛАСТИ ГОСУДАРСТВЕННОЕ БЮДЖЕТНОЕ ПРОФЕССИОНАЛЬНОЕ ОБРАЗОВАТЕЛЬНОЕ УЧРЕЖДЕНИЕ САМАРСКОЙ ОБЛАСТИ «ГУБЕРНСКИЙ КОЛЛЕДЖ Г. СЫЗРАНИ»

## **УТВЕРЖДЕНО**

Приказ ГБПОУ «ГК г. Сызрани» от 30.05.2024 г. № 268-о

## **РАБОЧАЯ ПРОГРАММА УЧЕБНОЙ ПРАКТИКИ ПРОФЕССИОНАЛЬНОГО МОДУЛЯ**

ПМ.02. РАЗРАБОТКА УПРАВЛЯЮЩИХ ПРОГРАММ ДЛЯ СТАНКОВ С ЧИСЛОВЫМ ПРОГРАММНЫМ УПРАВЛЕНИЕМ

*код и название модуля*

основной образовательной программы по профессии:

15.01.32 ОПЕРАТОР СТАНКОВ С ПРОГРАММНЫМ УПРАВЛЕНИЕМ

*код и наименование специальности/профессии*

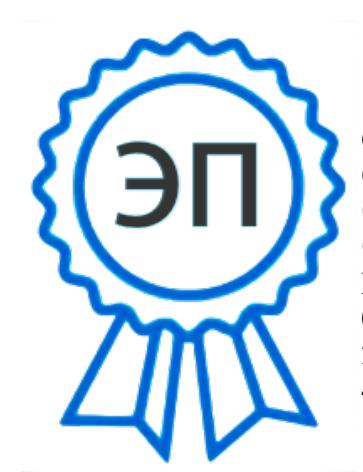

C=RU, OU=Директор, O="ГБПОУ ""ГК г. Сызрани""", CN=Павел Салугин, E=gk\_szr@samara.edu.ru 00 df 3b ec 74 cb 25 a0 ad 2024.07.01 15:58: 47+04'00'

Сызрань, 2024 г.

### **РАССМОТРЕНА**

Предметной (цикловой) комиссией

Общеобразовательный и профессиональный циклы

Председатель Овсянникова М.А.

\_\_\_\_\_\_\_\_\_\_\_\_\_\_\_\_\_\_\_\_\_2024

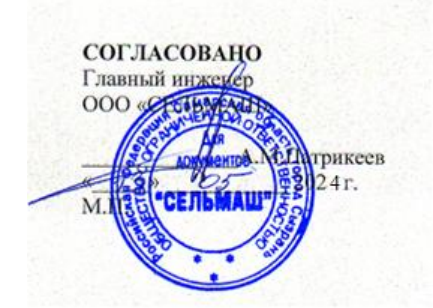

### **Составитель:**

Л.А..Папунина, методист технологического профиля ГБПОУ «ГК г. Сызрани»

**Внутренняя экспертиза (техническая и содержательная):** Л.А.Папунина, методист технологического профиля ГБПОУ «ГК г. Сызрани»

Рабочая программа учебной практики профессионального модуля ПМ.02. Разработка управляющих программ для станков с числовым программным управлением разработана на основе ФГОС СПО по профессии по профессии 15.01.32 Оператор станков с программным управлением утвержденной приказом Министерства образования и науки РФ от 9 декабря 2016 г. N 1555(ред. от 01.09.2022)

Рабочая программа разработана с учетом требований профессионального стандарта (далее - ПС) 40.024 «Оператор-наладчик шлифовальных станков с числовым программным управлением», 2 уровня квалификации, требований чемпионата «Молодые профессионалы» и ФГОС СПО, Утвержден приказом Министерства труда и социальной защиты Российской Федерации от 4 июня 2014 года № 361н.

Рабочая программа ориентирована на подготовку студентов к выполнению технических требований конкурса по компетенции Токарные работы на станках с ПУ.

# **СОДЕРЖАНИЕ**

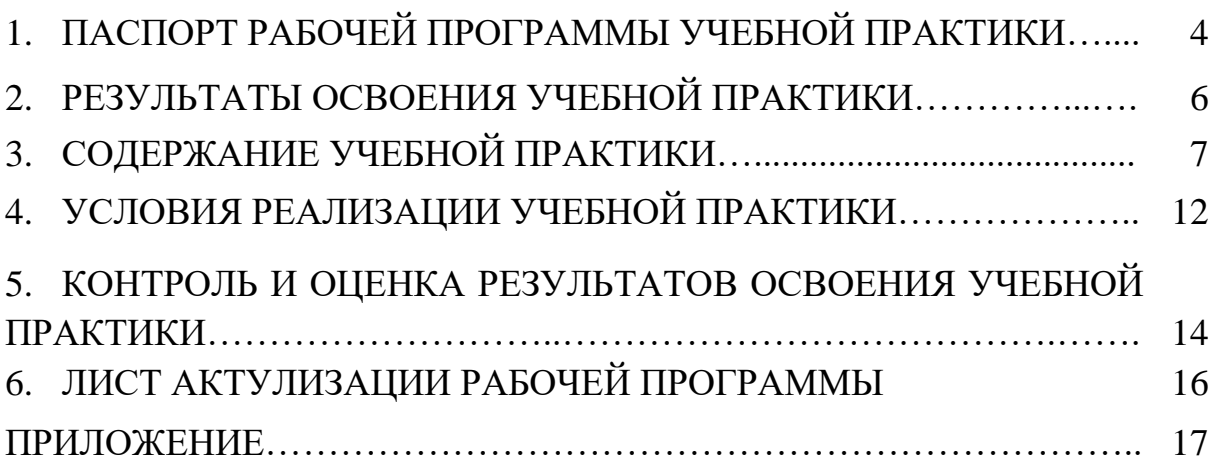

## **1. ПАСПОРТ РАБОЧЕЙ ПРОГРАММЫ УЧЕБНОЙ ПРАКТИКИ**

#### **1.1. Область применения программы**

Рабочая программа учебной практики ПМ.02. Разработка управляющих программ для станков с числовым программным управлением является частью программы подготовки квалифицированных рабочих, служащих (далее – ППКРС) в соответствии с ФГОС СПО по профессии/специальности по профессии среднего профессионального образования 15.01.32 Оператор станков с программным управлением базовой подготовки - в части освоения основного вида профессиональной деятельности: Разработка управляющих программ для станков с числовым программным управлением и соответствующих профессиональных компетенций.

#### **1.2. Цели и задачи учебной практики**

Цель учебной практики - формирование у обучающихся первоначальных практических профессиональных умений и навыков в рамках ППКРС по основным видам профессиональной деятельности, обучение трудовым приемам, операциям и способам выполнения трудовых процессов.

С целью овладения указанным видом профессиональной деятельности и соответствующими профессиональными компетенциями обучающийся в ходе освоения ПМ должен:

#### **иметь практический опыт:**

- Разработка управляющих программ с применением систем автоматического программирования;

- Выполнение диалогового программирования с пульта управления станком;

- Разработка управляющих программ с применением систем CAD/CAM

написание управляющей программы в CAD/САМ 3 оси;

написание управляющей программы в CAD/CAM 5 оси.

#### **уметь:**

- читать и применять техническую документацию при выполнении работ;

- разрабатывать маршрут технологического процесса обработки с выбором режущих и вспомогательных инструментов, станочных приспособлений, с разработкой технических условий на исходную заготовку;

- устанавливать оптимальный режим резания;
- анализировать системы ЧПУ станка и подбирать язык программирования;
- осуществлять написание управляющей программы со стойки станка с ЧПУ;
- проверять управляющие программы средствами вычислительной техники;

- кодировать информацию и готовить данные для ввода в станок, записывая их на носитель;

- разрабатывать карту наладки станка и инструмента;

- составлять расчетно-технологическую карту с эскизом траектории инструментов;

- вводить управляющие программы в универсальные ЧПУ станка и контролировать циклы

их выполнения при изготовлении деталей;

- применять методы и приемки отладки программного кода;

- применять современные компиляторы, отладчики и оптимизаторы программного кода;

- работать в режиме корректировки управляющей программы

## **1.3. Количество часов на освоение программы учебной практики**

Всего – 72 часа.

Итоговая аттестация проводится за счет времени, отведенного на учебную практику в форме дифференцированного зачета.

## **2. РЕЗУЛЬТАТЫ ОСВОЕНИЯ РАБОЧЕЙ ПРОГРАММЫ УЧЕБНОЙ ПРАКТИКИ**

Результатом освоения обучающимися рабочей программы учебной практики являются сформированные умения, первоначальный практический опыт в рамках ПМ.02. Разработка управляющих программ для станков с числовым программным управлением в соответствии с указанным видом профессиональной деятельности, общими (далее - ОК) и профессиональными (далее - ПК) компетенциями:

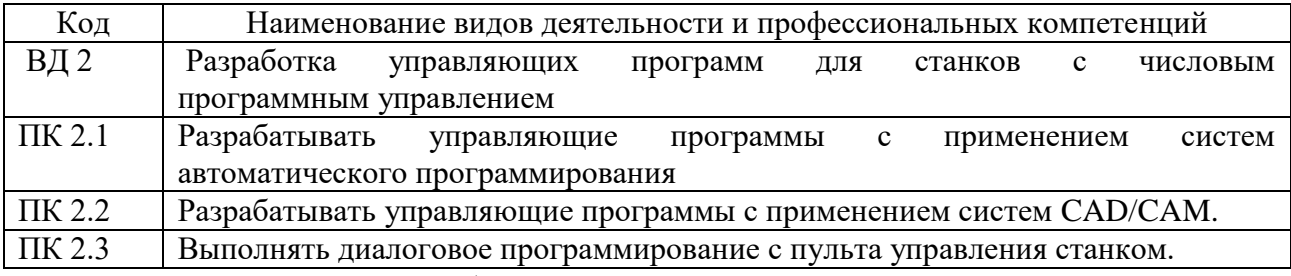

В процессе освоения ПМ обучающиеся овладевают ОК:

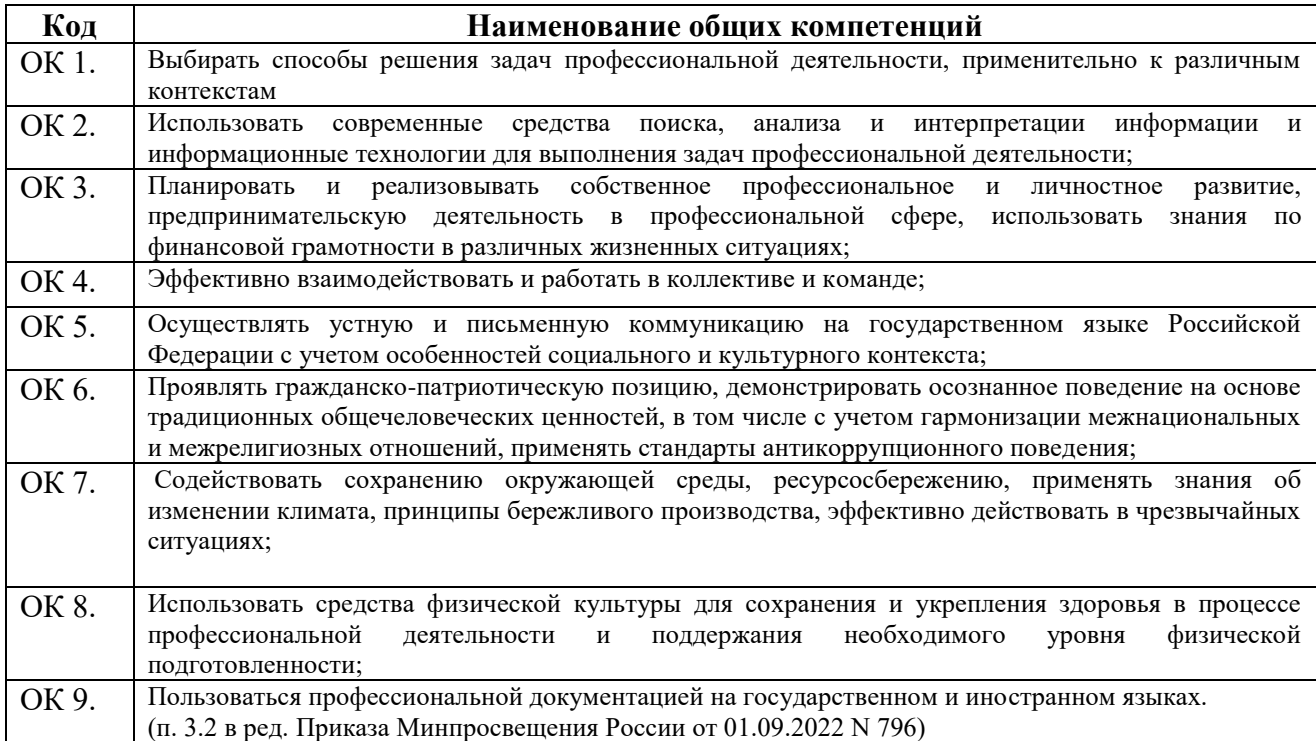

## **3. СОДЕРЖАНИЕ УЧЕБНОЙ ПРАКТИКИ**

### **3.1. Виды работ учебной практики**

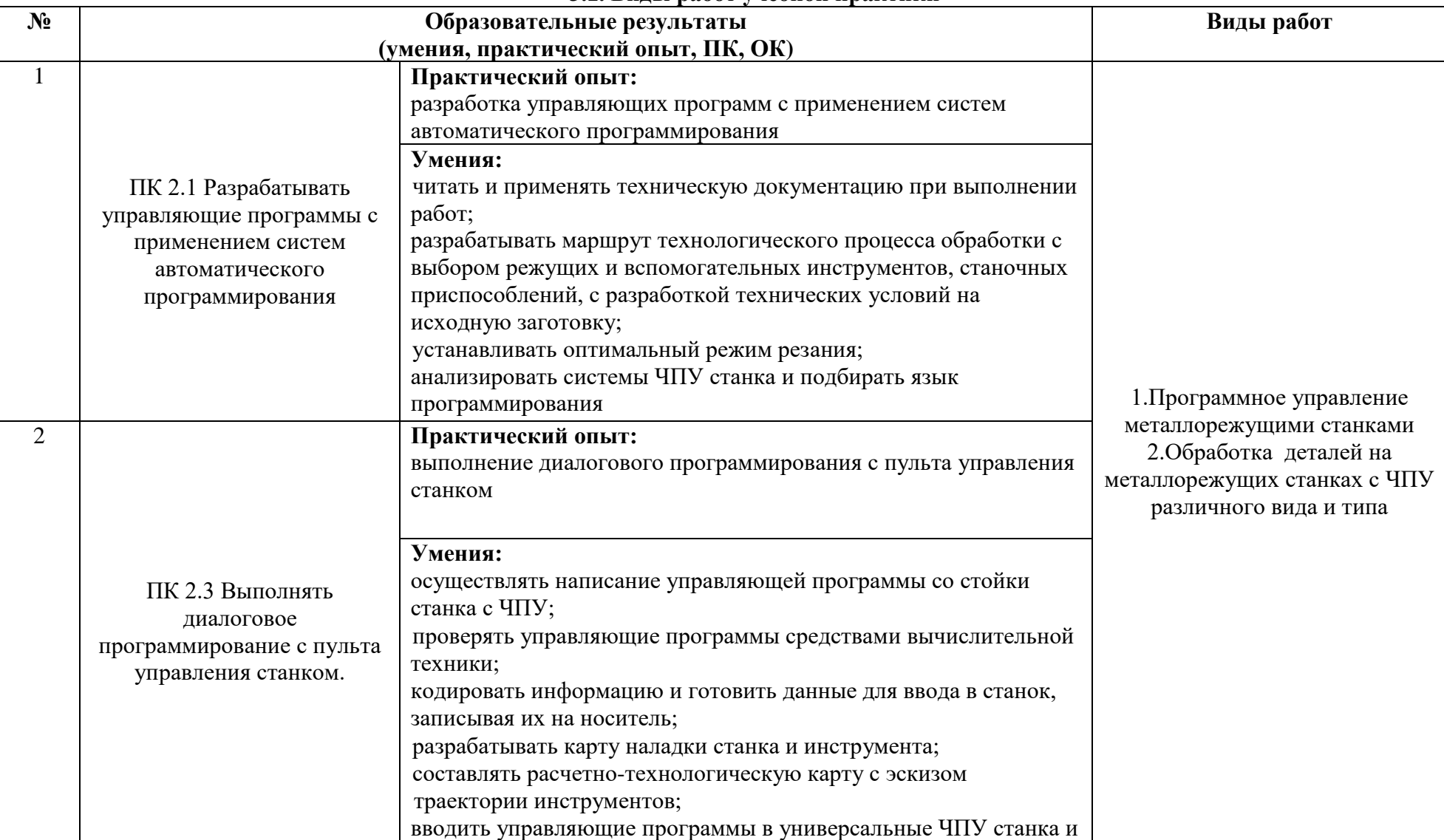

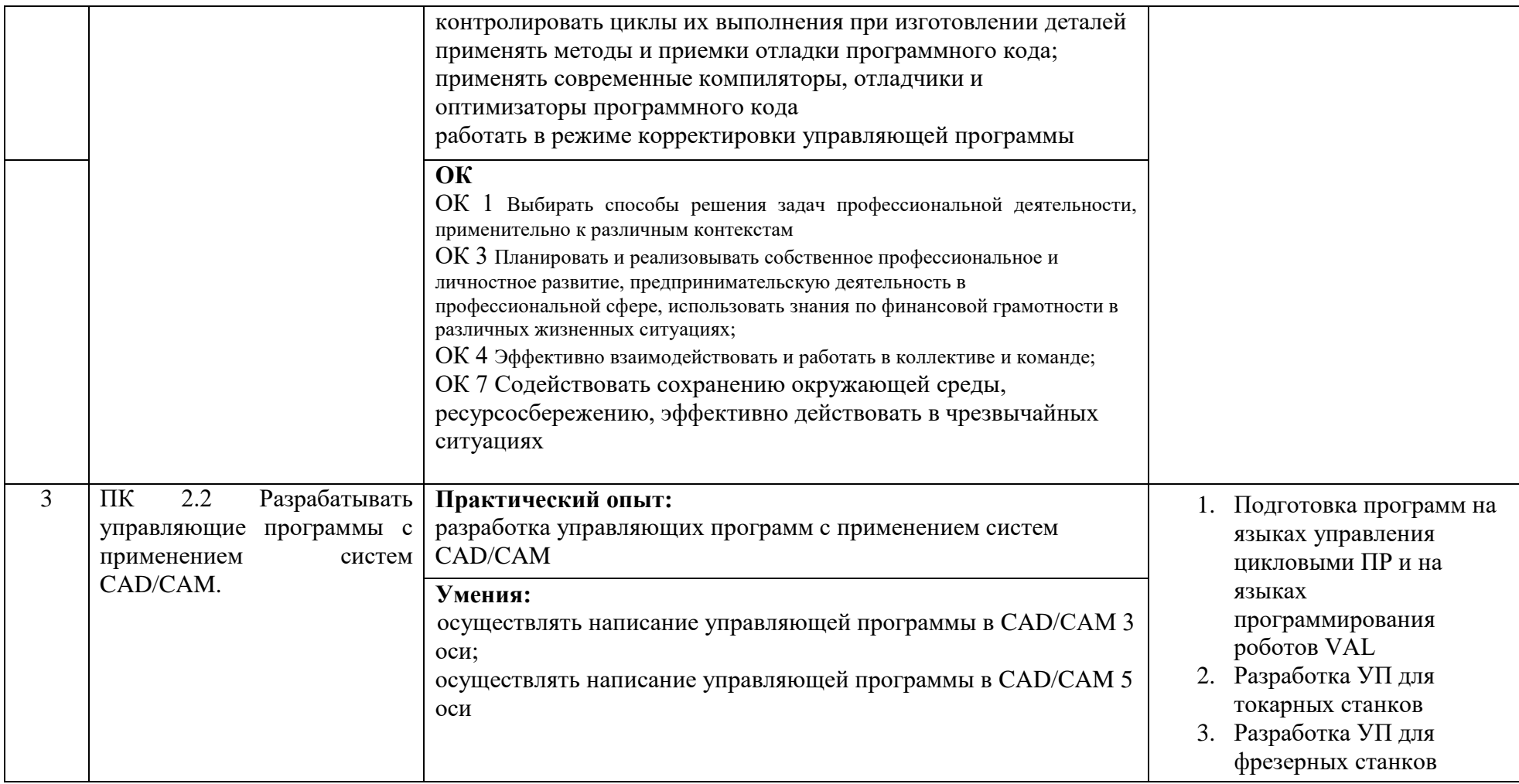

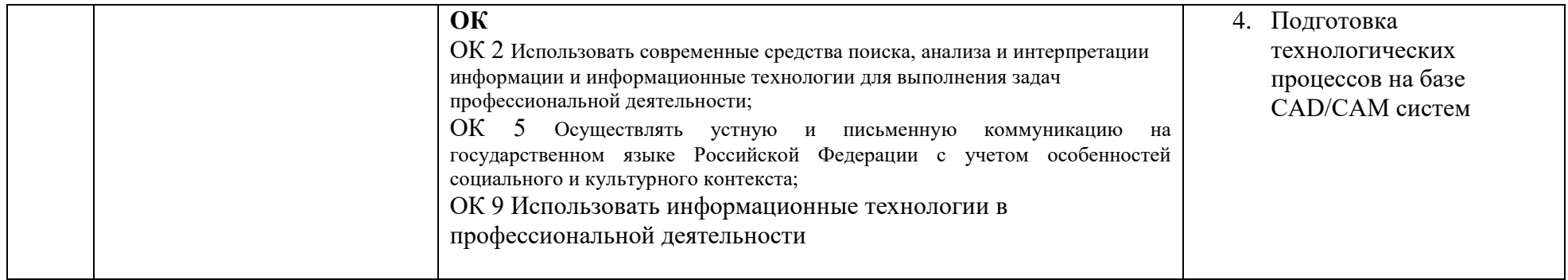

# **3.2. Тематический план учебной практики**

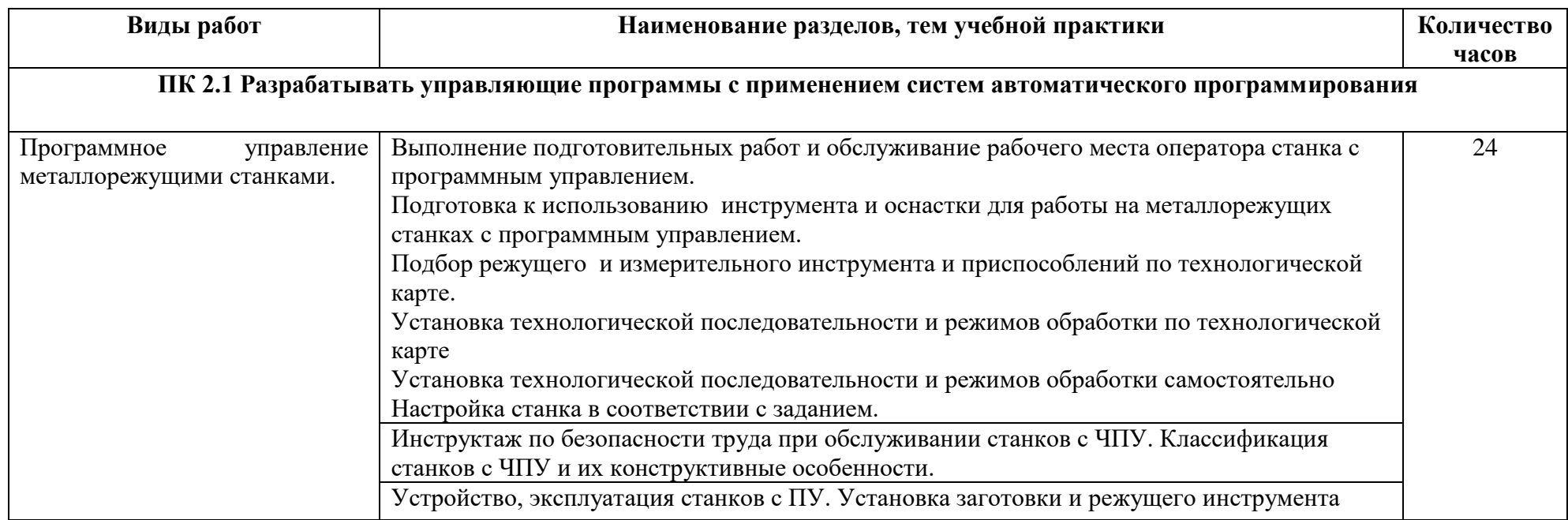

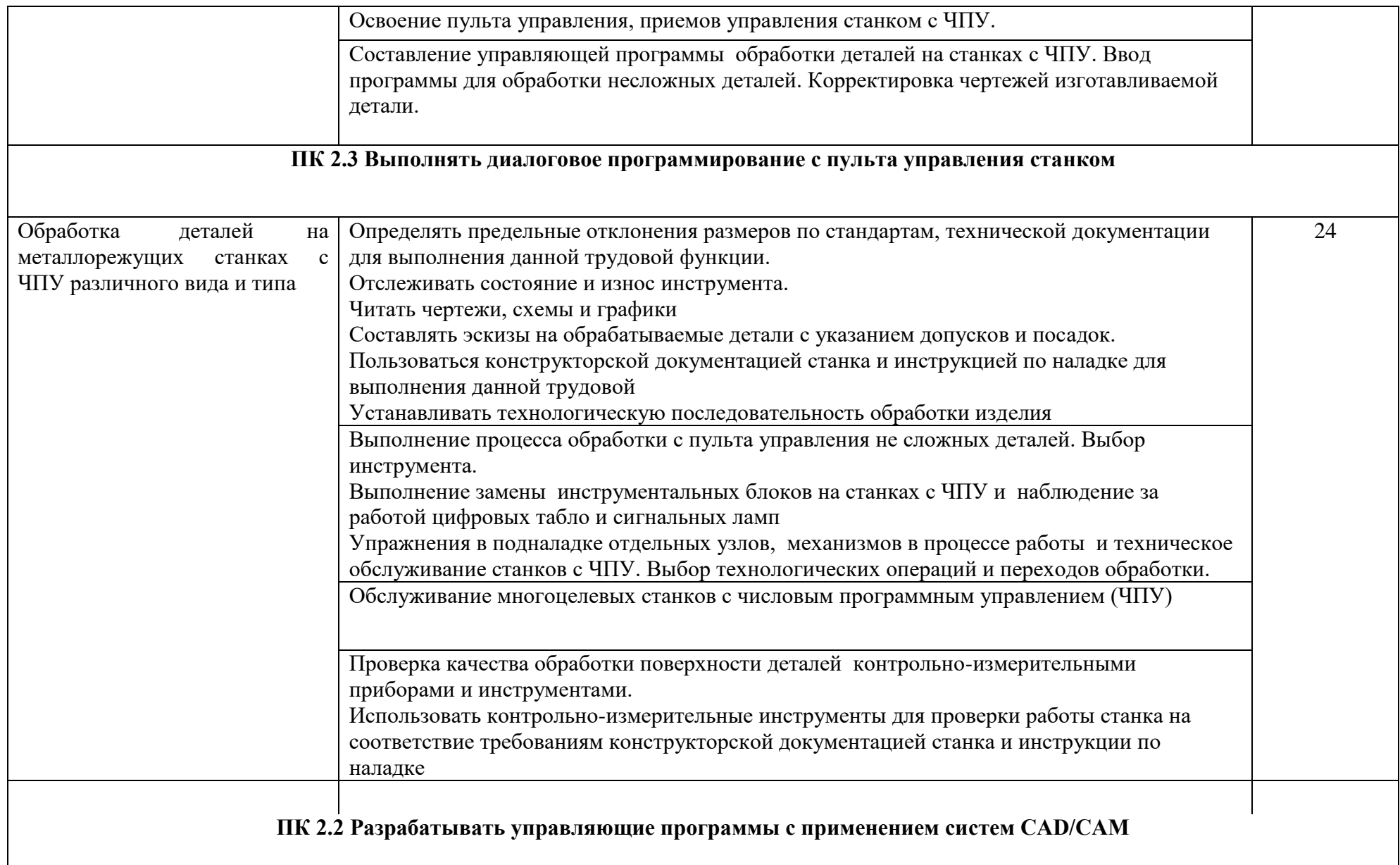

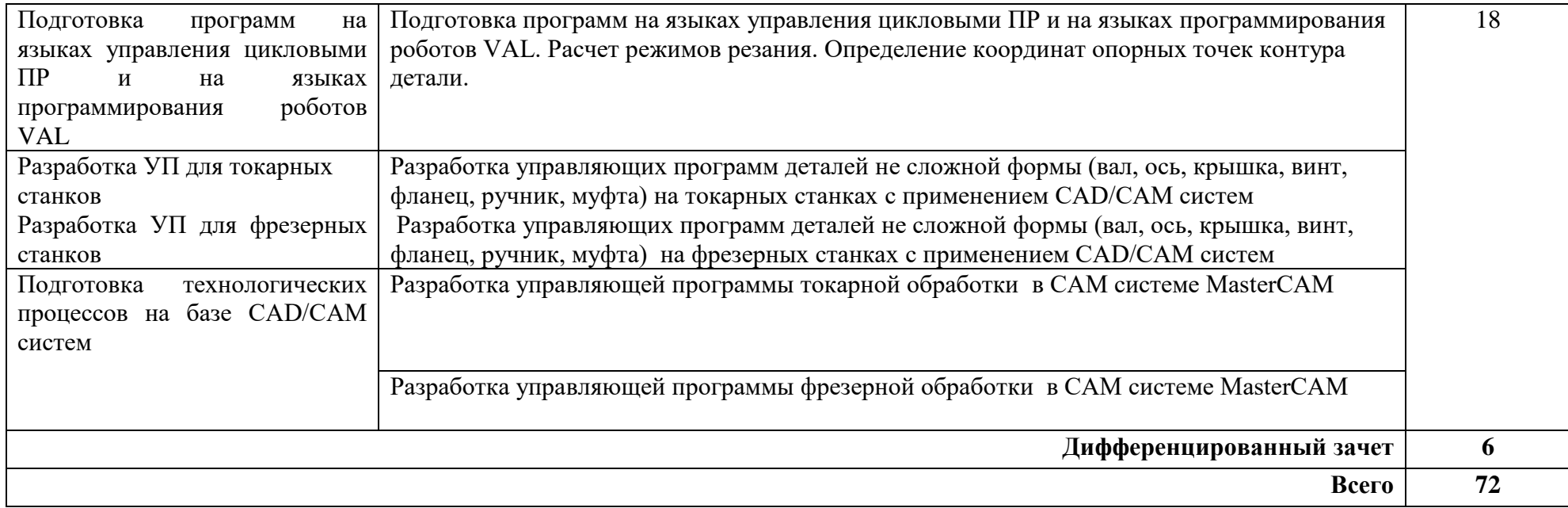

## **4. УСЛОВИЯ РЕАЛИЗАЦИИ РАБОЧЕЙ ПРОГРАММЫ УЧЕБНОЙ ПРАКТИКИ**

## **4.1. Требования к минимальному материально-техническому обеспечению**

Реализация рабочей программы учебной практики предполагает наличие учебнопроизводственной лаборатории.

**Оборудование:** лаборатории и рабочих мест лаборатории:

Программного управления станками с ЧПУ:

- 2-осевой универсальный токарный станок с ЧПУ с приводным инструментом и осью С – 1 шт.
- –Фрезерные станки с ЧПУ spectra LIGHT0200-4шт;
- –Токарные станоки с ЧПУ spectra LIGHT 0400-4шт;
- –Программное обеспечение SpectraLight:CNC Base, CNC Motion;
- –Программное обеспечение CAD/CAM;
- –Устройство для тестирования материалов лабораторная установка Buster II-1шт;

## **Инструменты и приспособления:**

- –Комплект контрольно-мерительного инструмента-2шт.
- штангенциркули: ШЦ I от 0-125 мм.
- штангенциркули: ШЦ I от 0-160 мм.
- штангенциркули: ШЦ I от 0-250 мм.
- –микрометр от 0-25 мм 1 шт.; от  $25 50$  мм
- Набор удлиненных производственных шестигранников (2,5-10 мм) Штангенциркуль цифровой 0-150 мм
- Штангенглубиномер 0-150 мм
- Набор микрометров цифровых 0-75 мм
- Набор микрометров зубомерных (дисковых) 0-75мм
- Микрометр для измерения пазов (лезвийные) 25-50
- Микрометр для измерения наружной резьбы 25-50 мм
- Набор микрометрических нутромеров 20-50 мм
- Набор стальных концевых мер, класс 1. ISO3650 или аналоги
- Глубиномер микрометрический 0-50 мм
- Прециз. индикатор часового типа с защитой от толчков 1/58 мм
- Магнитный измер. штатив (с опорой)
- Калибр Пробка М30х1,5 6Н
- –Устройство для расточки сырых кулачков

### – **Средства обучения:**

- –Системный блок Intei –S775 Pentium D 805-10шт,
- –Монитор Beud FP71G+-10шт,
- –Компрессор 2.2 кВт (50л) -1шт;
- –Проектор Multmeda-Sharp PG-XR-10X-1шт. Колонки SVEN MA331-1шт.
- –CAM система с постпроцессором для станка с ЧПУ

## 4.2. Информационное обеспечение обучения

## **Основные источники:**

- 1. Федеральный государственный образовательный стандарт среднего профессионального образования по профессии 15.01.32 Оператор станков с программным управлением от «9» декабря 2016 г. № 1555.
- 2. Профессиональный стандарт 40.024 "Оператор-наладчик шлифовальных станков с числовым программным управлением» от 4 июня 2014 г. N 361н;
- 3. Ловыгин А. А., Теверовский Л. В Современный станок с ЧПУ и CAD/CAM-система ДМК Пресс 2012

#### **Дополнительные источники**

- 1. Берлинер Э.М., Таратынов О.В. САПР в машиностроении М.: Форум, 2008
- 2. Кондаков А.И. САПР технологических процессов. М.: Академия, 2008
- 3. Коржов Н.П. Создание конструкторской документации средствами компьютерной графики. - М. : Изд-во МАИ-ПРИНТ, 2008

4. Новиков О.А. Автоматизация проектных работ в технологической подготовке машиностроительного производства. - М. : Изд-во МАИ-ПРИНТ, 2007

5. Ковшов А.Н., Назаров Ю.Ф. Информационная поддержка жизненного цикла изделий машиностроения: принципы, системы и технологии CALS/ИПИ. -М.: Академия, 2007

6. Пантюхин П.Я., Быков А.В., Репинская А.В. Компьютерная графика. - М.:: Форум: Инфра-М, 2007

#### **4.3. Место и время проведения учебной практики**

Учебная практика проводится в *учебно-производственных мастерских, лабораториях «Технологическое оборудование и оснастка» ГБПОУ «ГК г.Сызрани» технологического профиля, закрепленных договорами о совместной деятельности г.Сызрань, ул. Ст.Разина, 24.*

Время прохождения учебной практики определяется учебным планом и графиком учебного процесса.

При реализации ПМ.02. Разработка управляющих программ для станков с числовым программным управлением предполагается изучение МДК МДК.02.01. Разработка управляющих программ для станков с числовым программным управлением и МДК.02.01Разработка управляющих программ для станков с числовым программным управлением и концентрированный график прохождения учебной практики.

При проведении учебной практики допускается деление группы обучающихся на подгруппы.

 Продолжительность рабочего дня обучающихся при концентрированном графике прохождении учебной практики составляет не более 36 академических часов в неделю.

### **4.4. Кадровое обеспечение образовательного процесса**

 Учебная практика проводится мастерами производственного обучения или преподавателями дисциплин профессионального цикла.

 Требования к квалификации педагогических кадров - в соответствии с требованиями действующего федерального государственного образовательного стандарта

# **4.6. Требования к организации аттестации и оценке результатов учебной практики**

В период прохождения учебной практики обучающимся ведется дневник практики.

В качестве приложения к дневнику практики обучающийся оформляет *наглядные* 

*образцы изделий* подтверждающие практический опыт, полученный на практике.

По итогам практики руководителем практики формируется аттестационный лист, содержащий сведения об уровне освоения обучающимся профессиональных компетенций, характеристика на обучающегося по освоению профессиональных компетенций в период прохождения практики.

Аттестация по итогам учебной практики проводится в форме дифференцированного зачета в последний день практики в *учебно-производственной мастерской.*

В процессе аттестации студенты разрабатывают управляющую программу токарной обработки в CAM системе MasterCAM и выполнить ее симуляцию или разрабатывают управляющую программу на токарный станок с ЧПУ spectra LIGHT 0400 и выполняют симуляцию.

# **5. КОНТРОЛЬ И ОЦЕНКА РЕЗУЛЬТАТОВ ОСВОЕНИЯ УЧЕБНОЙ ПРАКТИКИ**

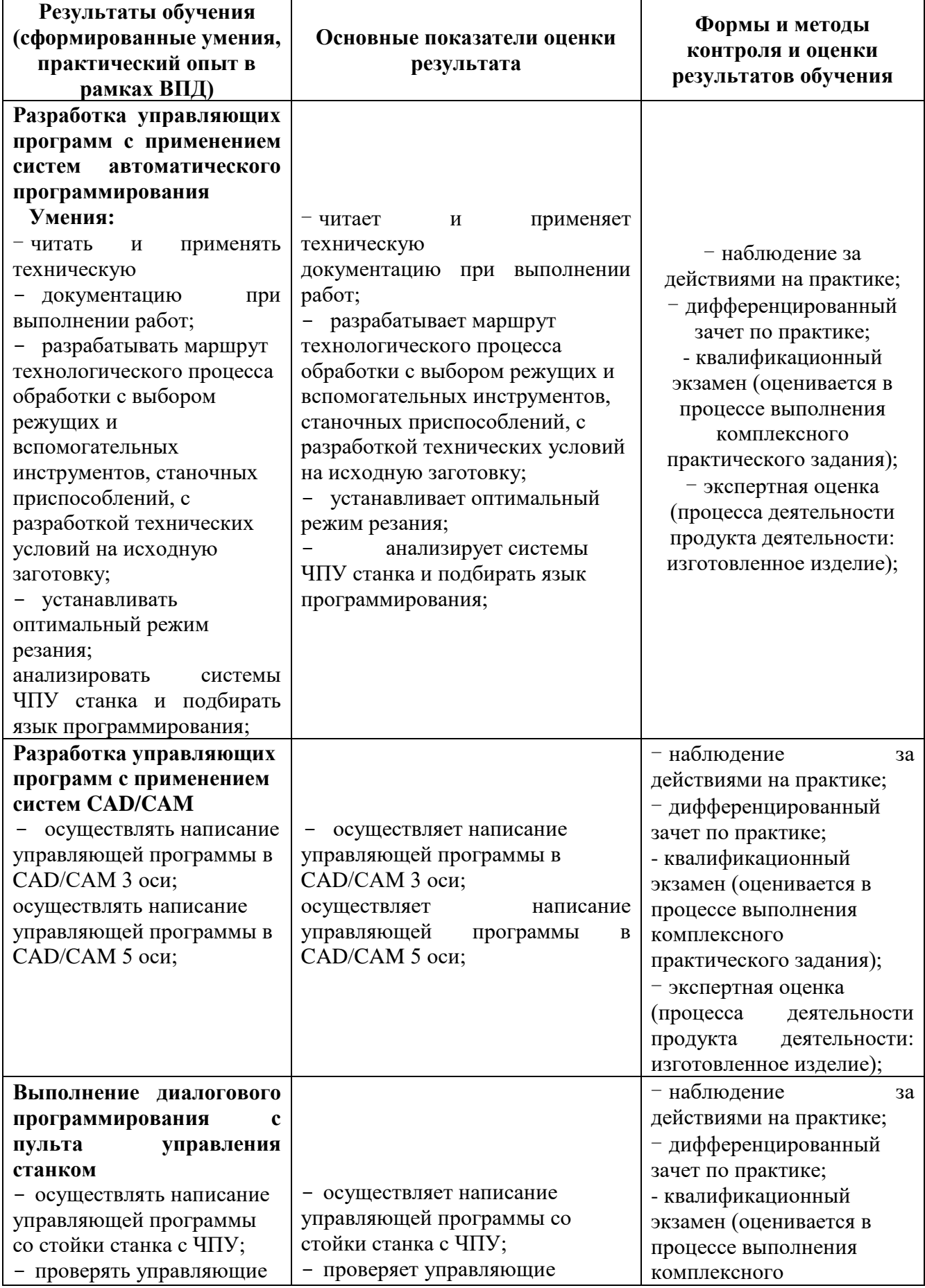

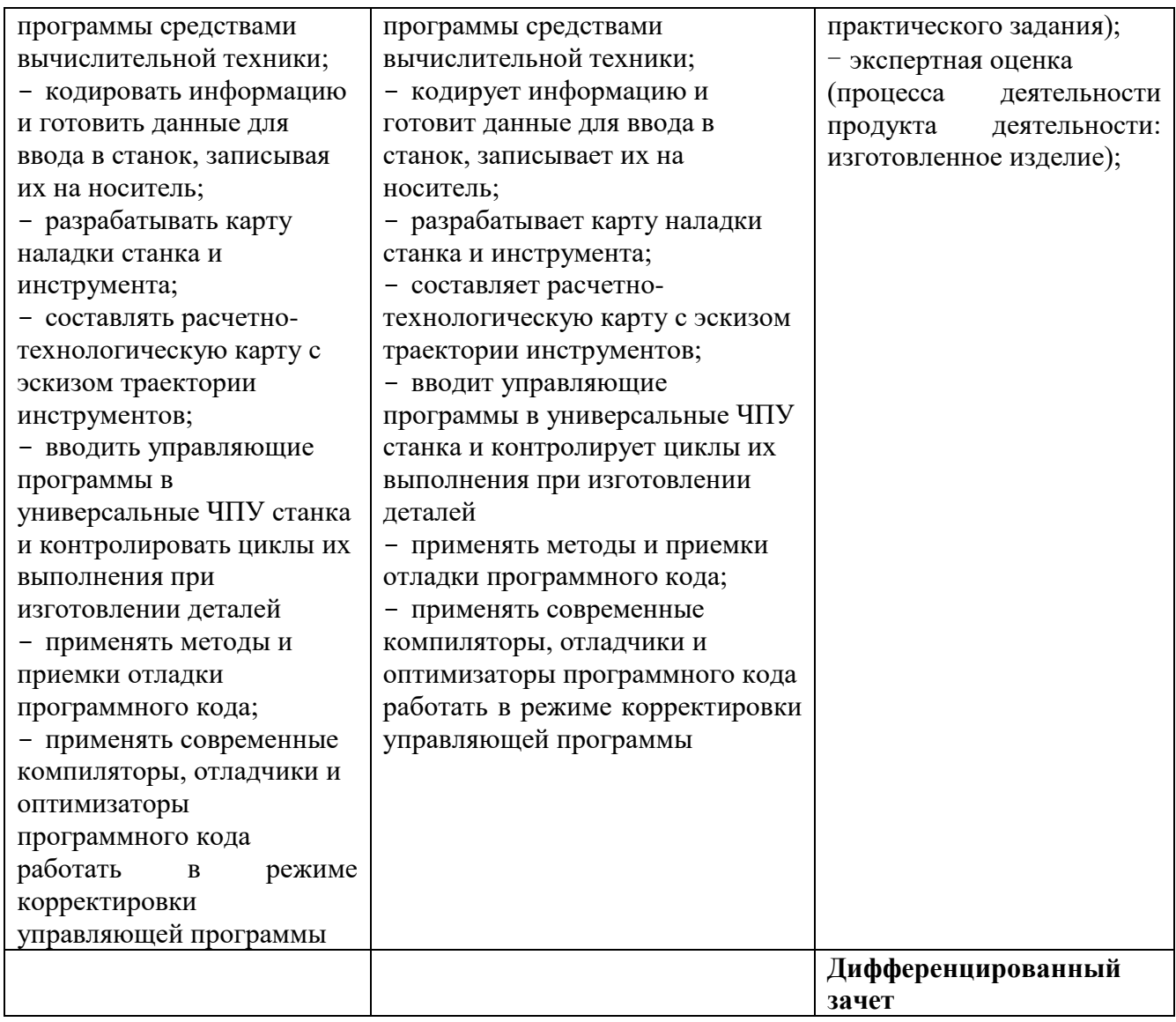

# **6.ЛИСТ АКТУАЛИЗАЦИИ РАБОЧЕЙ ПРОГРАММЫ**

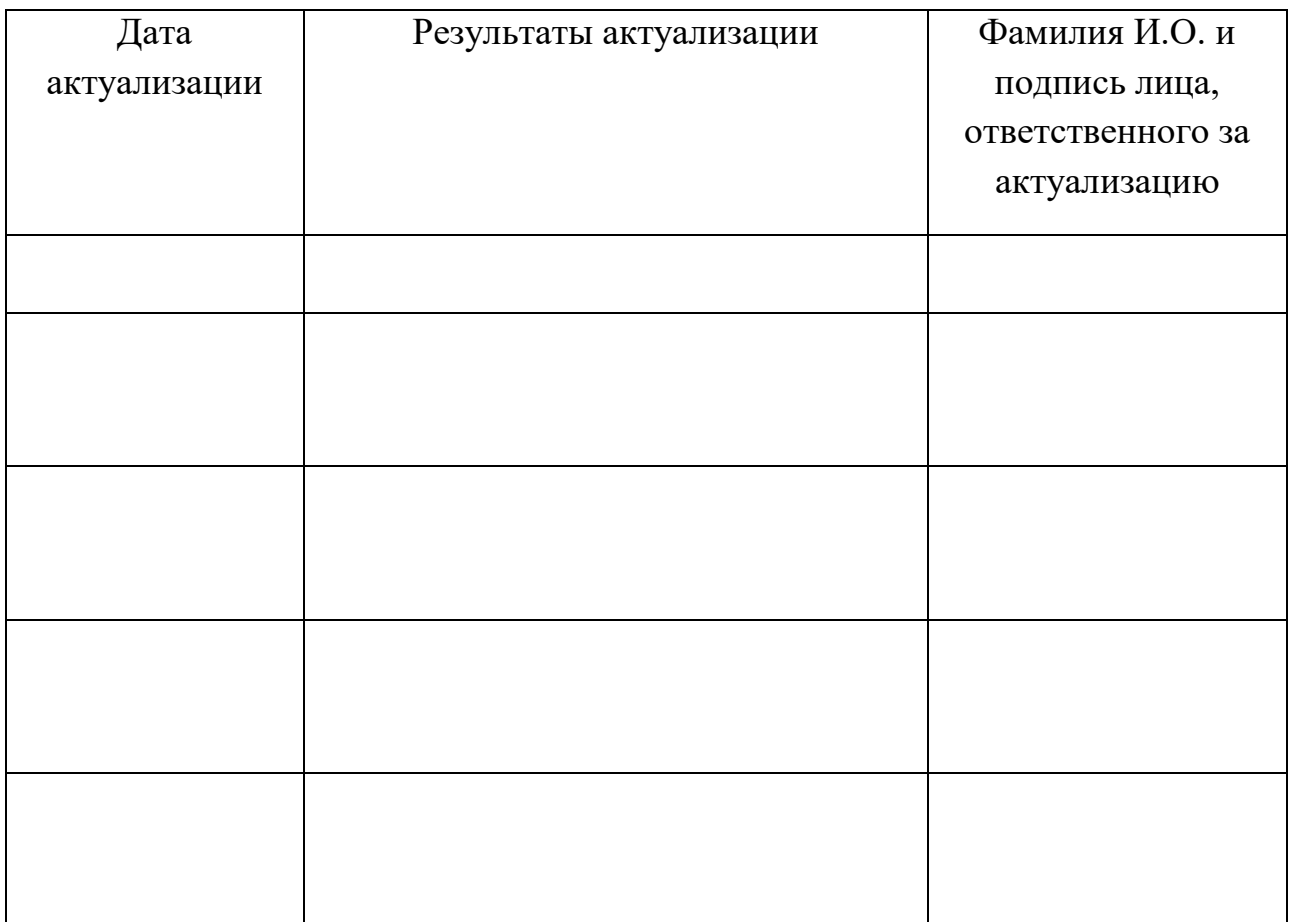

## **ПРИЛОЖЕНИЕ**

## **Ведомость соотнесения<sup>1</sup> требований профессионального стандарта по профессии 40.024 «Оператор-наладчик шлифовальных станков с числовым программным управлением», 2 уровня квалификации, требований WS и ФГОС СПО по профессии 15.01.32 Оператор станков с программным управлением**

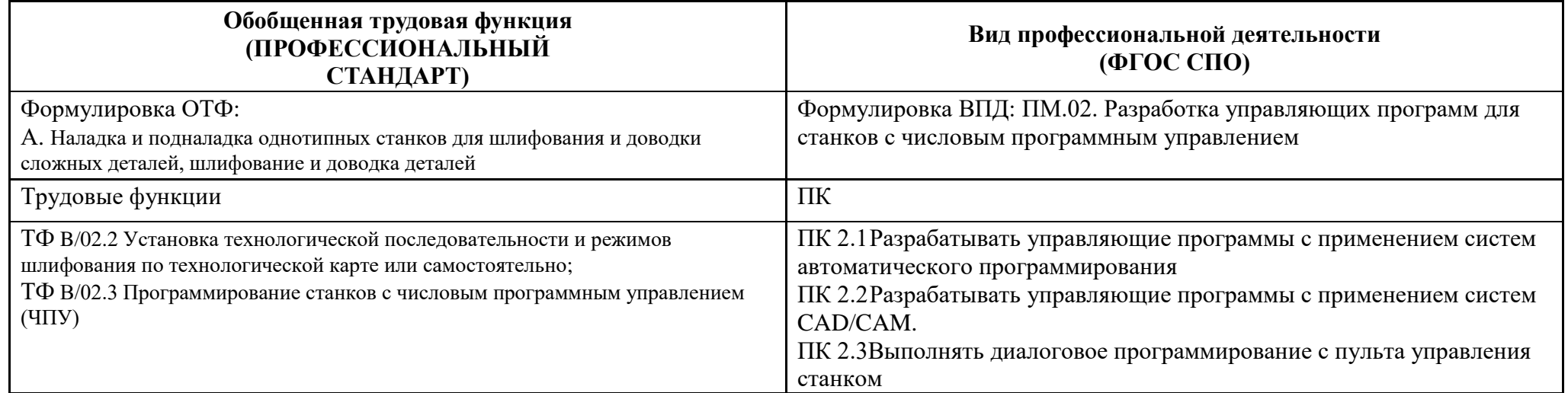

 $\overline{a}$ 

 $^1$  Ведомость соотнесения включается в данную программу на усмотрение ПОО, т.к. содержится в программе ПМ.

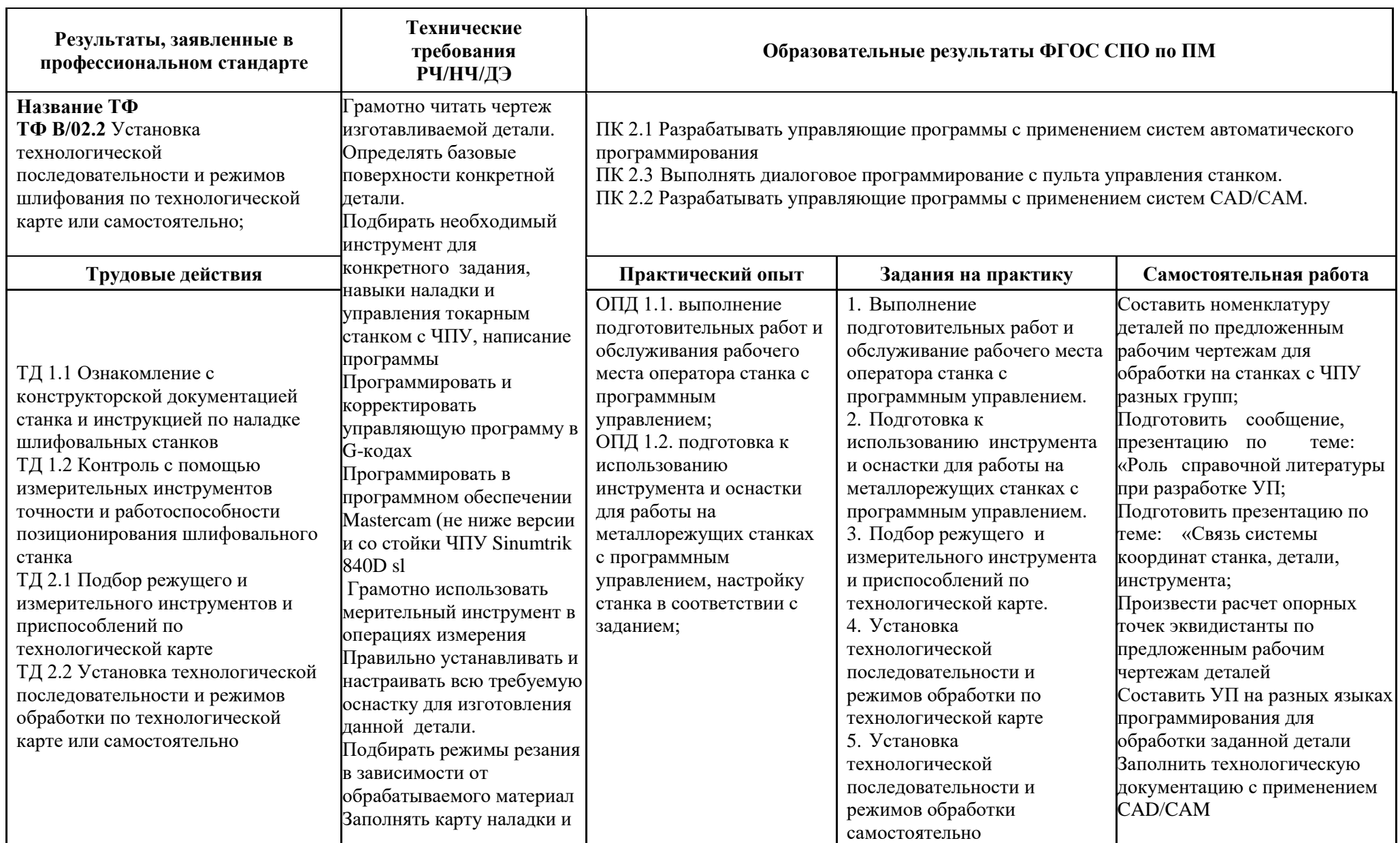

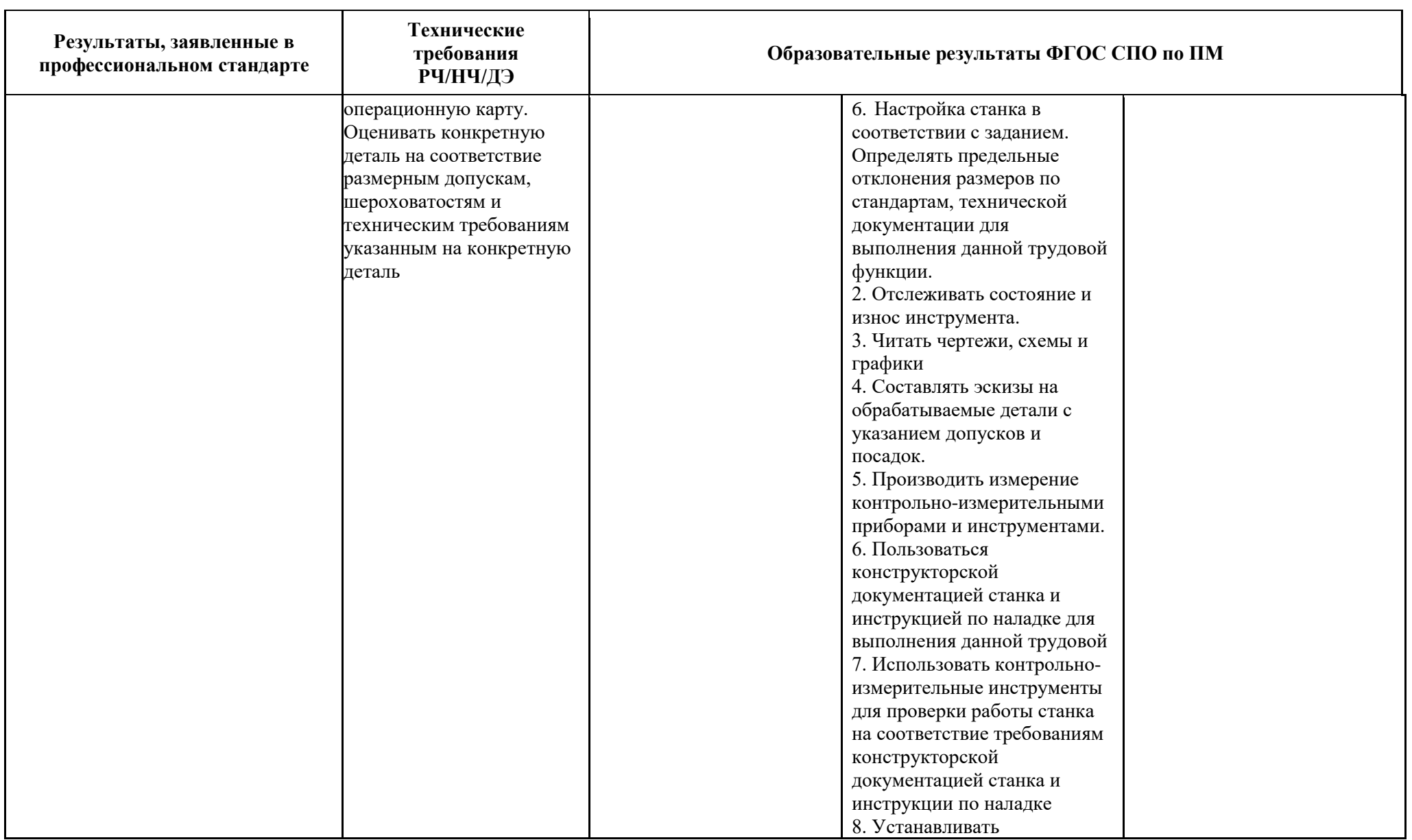

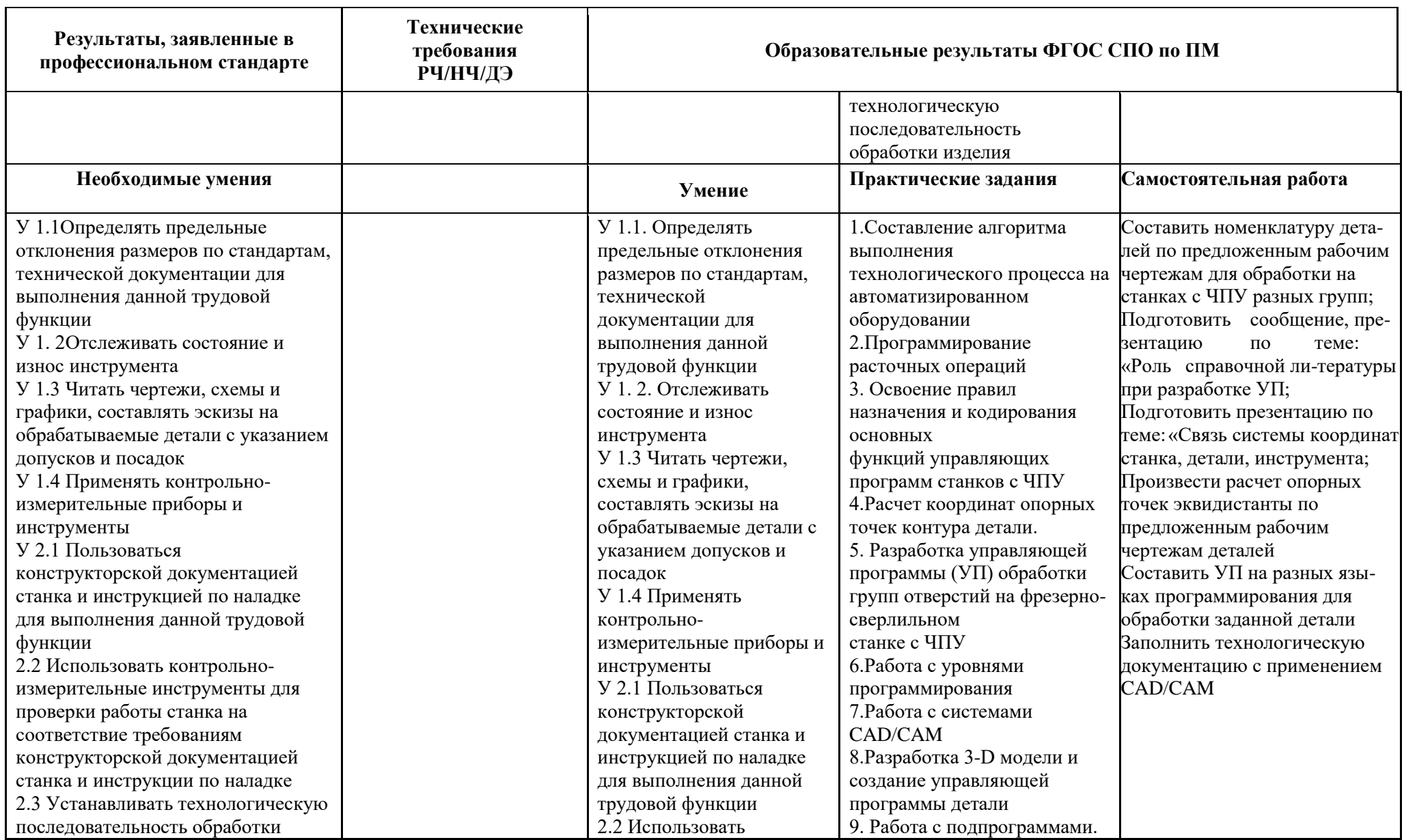

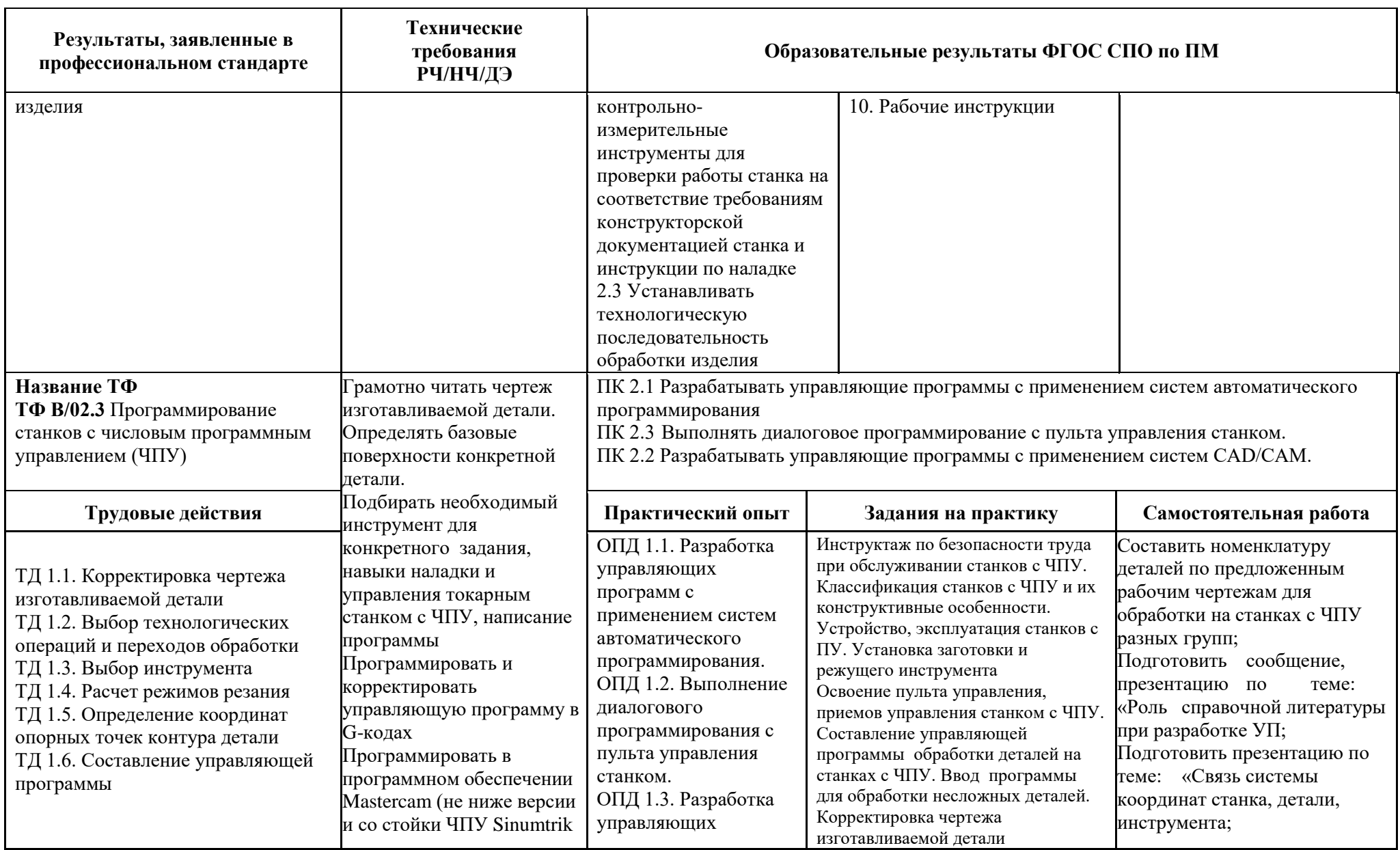

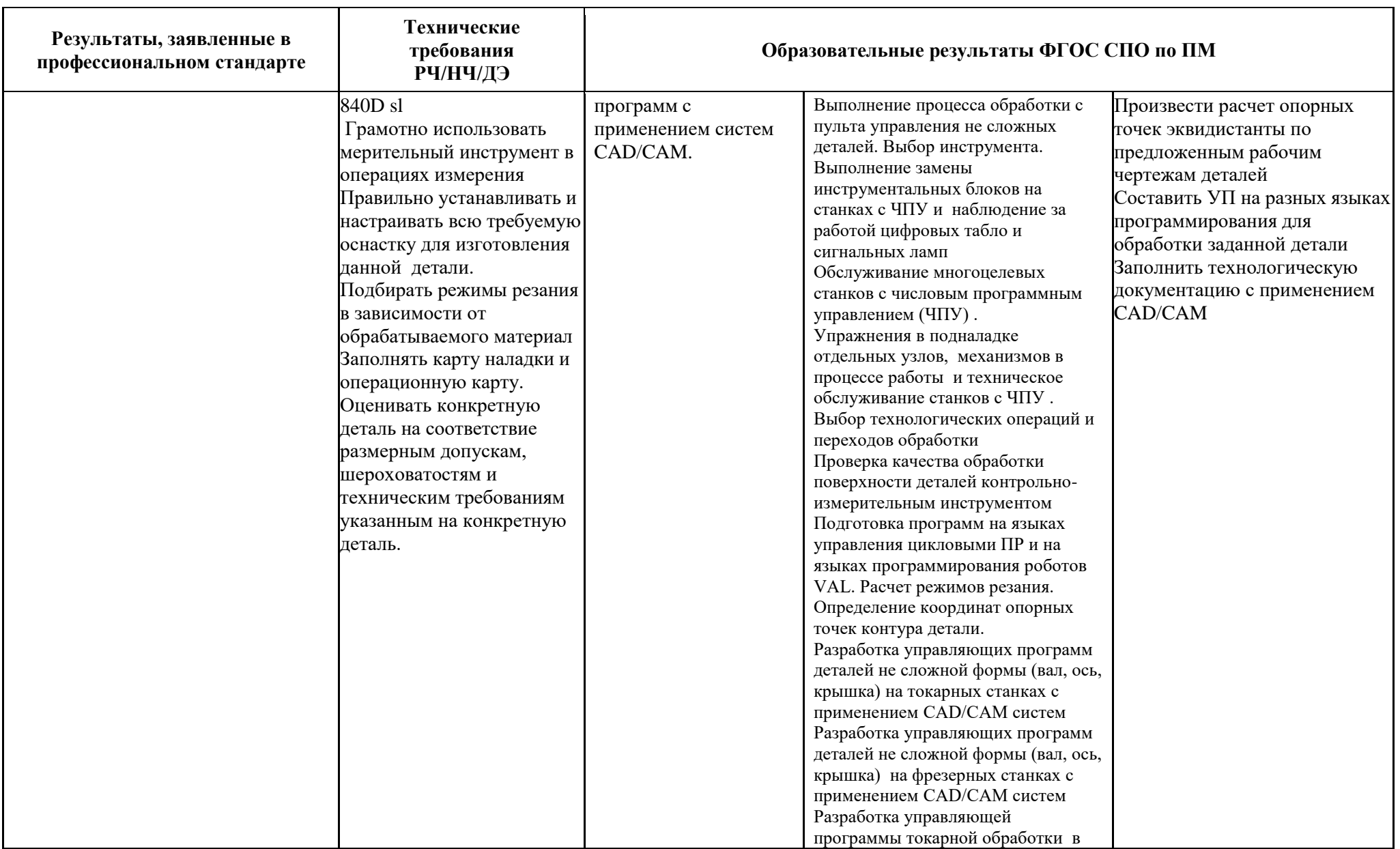

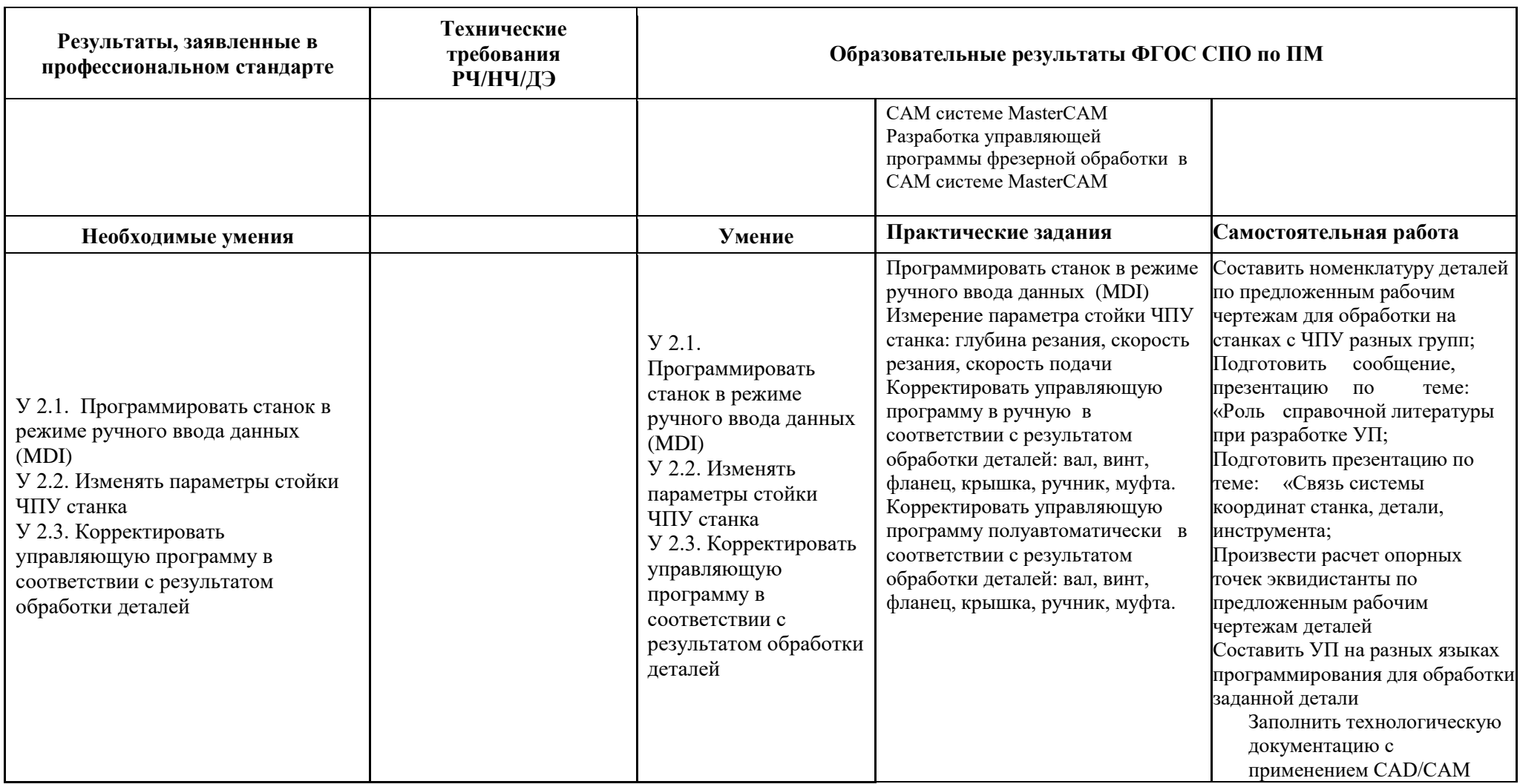